### Model-Informed Drug Development

### **2021 Virtual Conference**

Predicting optimal scheduling of drug combinations in lung cancer xenografts using a population PK/PD model

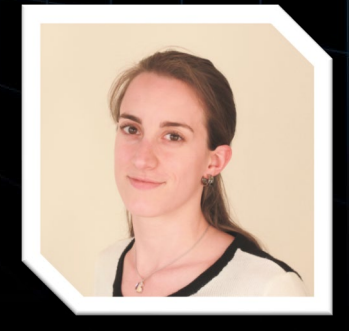

Pauline Traynard

**SimulationsPlus** Cognigen | DILIsym Services | Lixoft

### **Introduction**

#### **Case study based on data published and modeled in:**

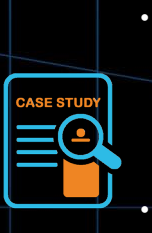

- Imbs et al. (2018). Revisiting Bevacizumab + Cytotoxics Scheduling Using Mathematical Modeling: Proof of Concept Study in Experimental Non-Small Cell Lung Carcinoma. *CPT: PSP.*
- Schneider et al. (2019). Optimal Scheduling of Bevacizumab and Pemetrexed/Cisplatin Dosing in Non-Small Cell Lung Cancer. *CPT: PSP.*

#### **Context:**

- Bevacizumab-pemetrexed/cisplatin is a first-line therapeutic for advanced nonsquamous non-small cell lung cancer.
- **Bevacizumab potentiates** pemetrexed/cisplatin (**chemotherapy**) **cytotoxicity** by inducing transient tumor vasculature normalization.
- The increase in neoplasm vascular quality because of bevacizumab typically occurs within a **period of a few days after administration**.

### **Goal of the study:**

Estimate the optimal gap between administration of bevacizumab and chemotherapy to reach full cytotoxicity activation

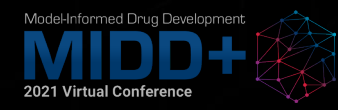

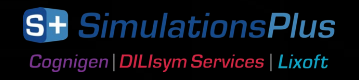

### **Workflow**

### **Data exploration**

- Longitudinal data from 77 xenografts
- Different dosing schedules

### **Population modeling in Monolix**

Stepwise development of a tumor growth inhibition model for combination therapy

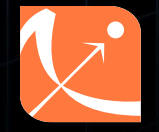

**EN-**

### **Simulations in Simulx**

Predict optimal time gap for cytotoxicity activation

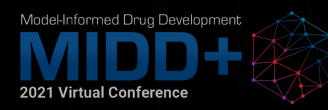

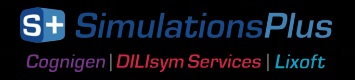

**Data exploration**

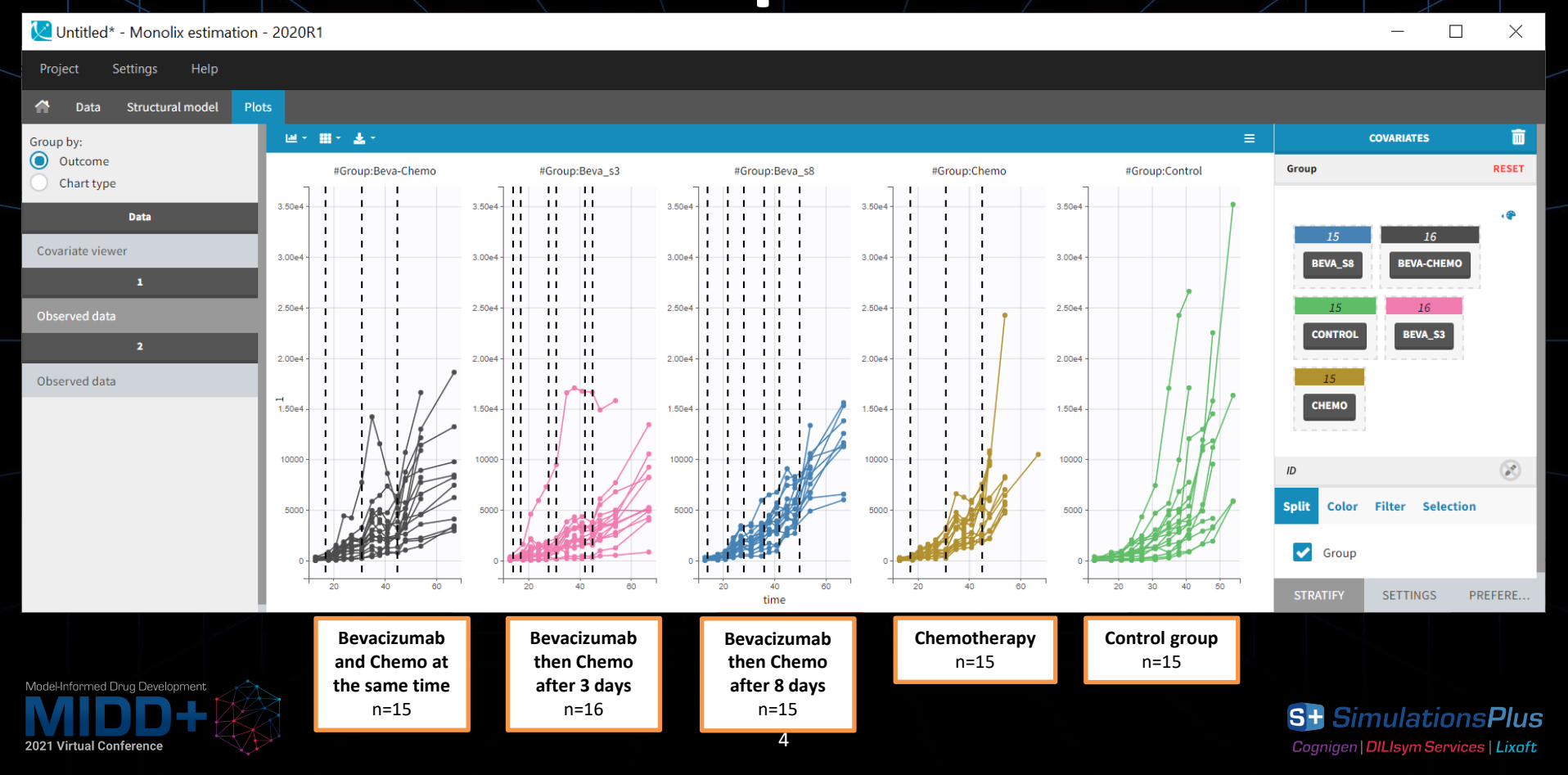

## **Data exploration**

### Data for **control group** in log scale

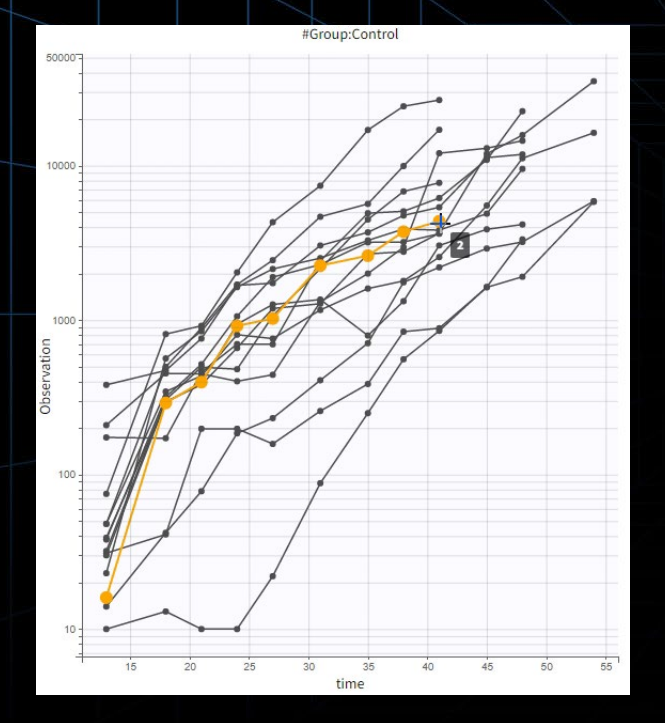

 $\rightarrow$  Choice of tumor growth model:

- Not exponential nor linear models
- No clear carrying capacity

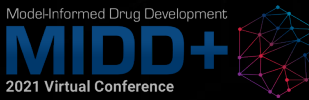

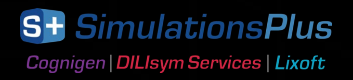

## **Data exploration**

Data for **Chemo** group: treatment effect is small, and seems delayed Data for **all groups except Control**: bevacizumab seems to make a difference with concomitant administration and 3-days gap, but not with 8-days gap

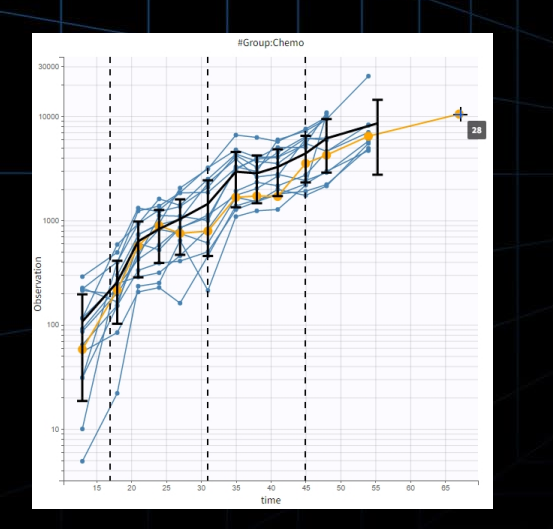

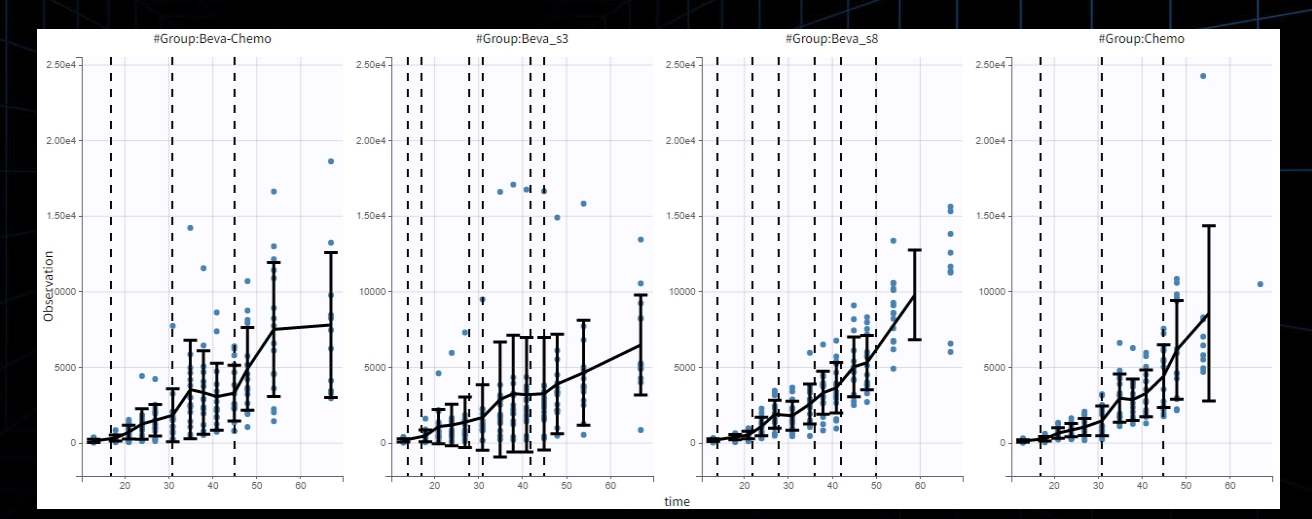

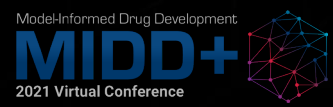

## Development of a tumor growth inhibition model for combination therapy with Monolix

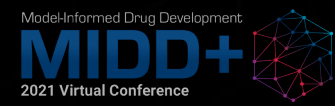

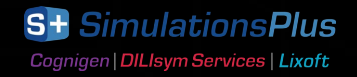

# **Modeling workflow**

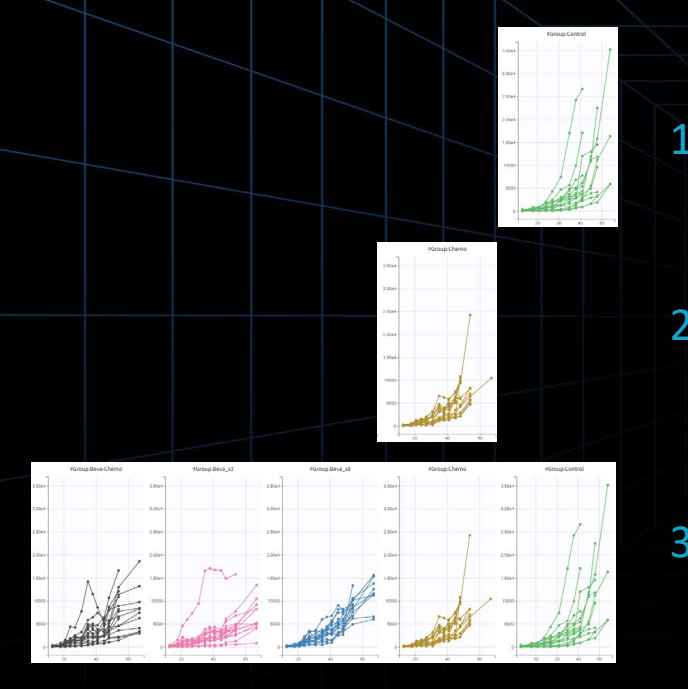

1. Tumor growth model estimated on **Control group**

2. Tumor growth inhibition model for chemotherapy estimated on **Chemo group**

3. Tumor growth inhibition model for combination of chemotherapy and bevacizumab estimated on **all groups**

> **SimulationsPlus** Cognigen | DILIsym Services | Lixoft

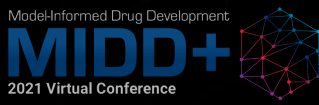

# **Modeling workflow**

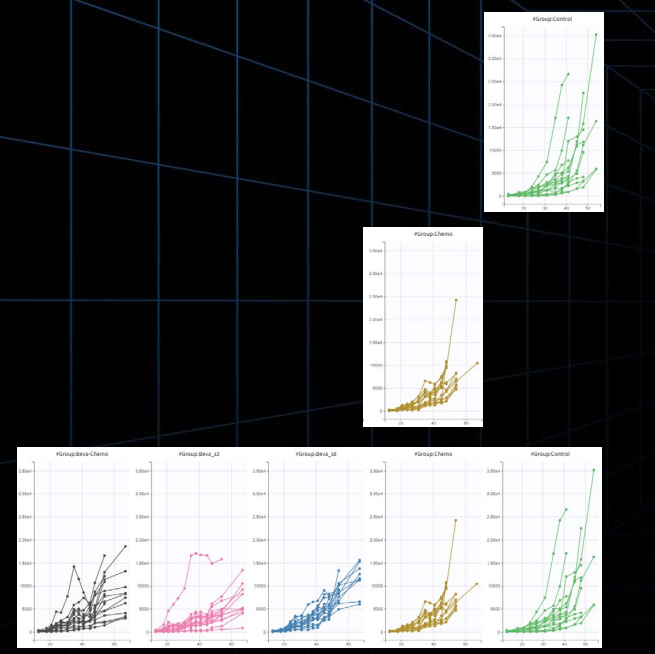

1. Tumor growth model estimated on **Control group**

*Use last estimates*

2. Tumor growth inhibition model for chemotherapy estimated on **Chemo group**

*Use last estimates*

3. Tumor growth inhibition model for combination of chemotherapy and bevacizumab estimated on **all groups**

> **SimulationsPlus** Cognigen | DILIsym Services | Lixoft

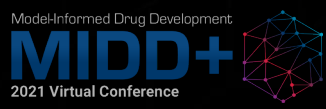

## **Tumor growth model**

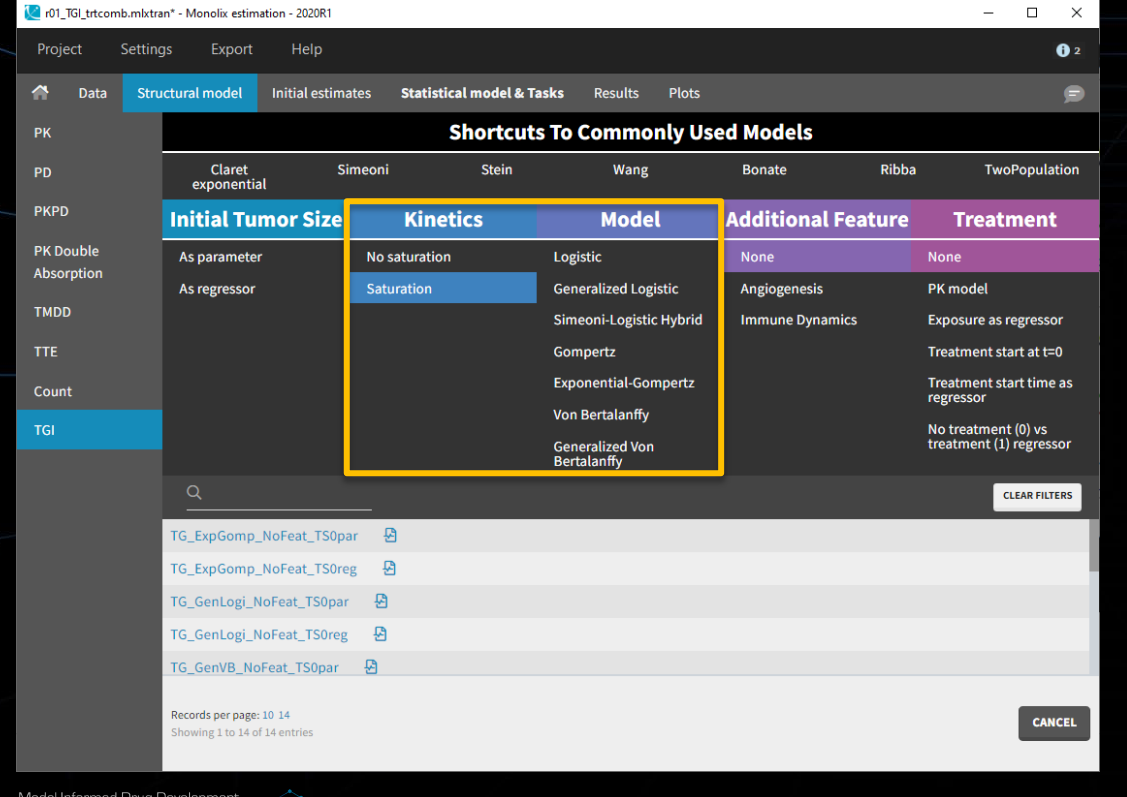

**2021 Virtual Conference** 

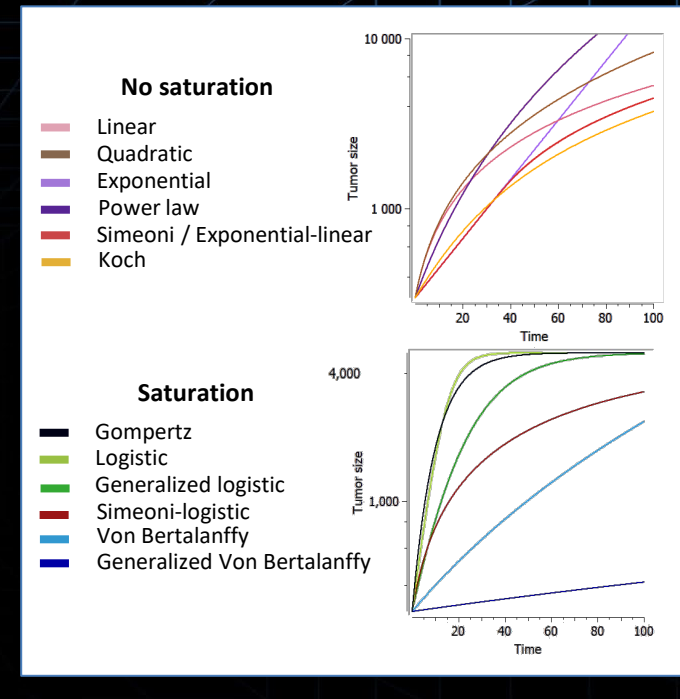

 $\rightarrow$  The TGI library makes it easy to test different hypotheses…

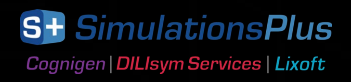

## **Tumor growth model**

### … and compare them in Sycomore

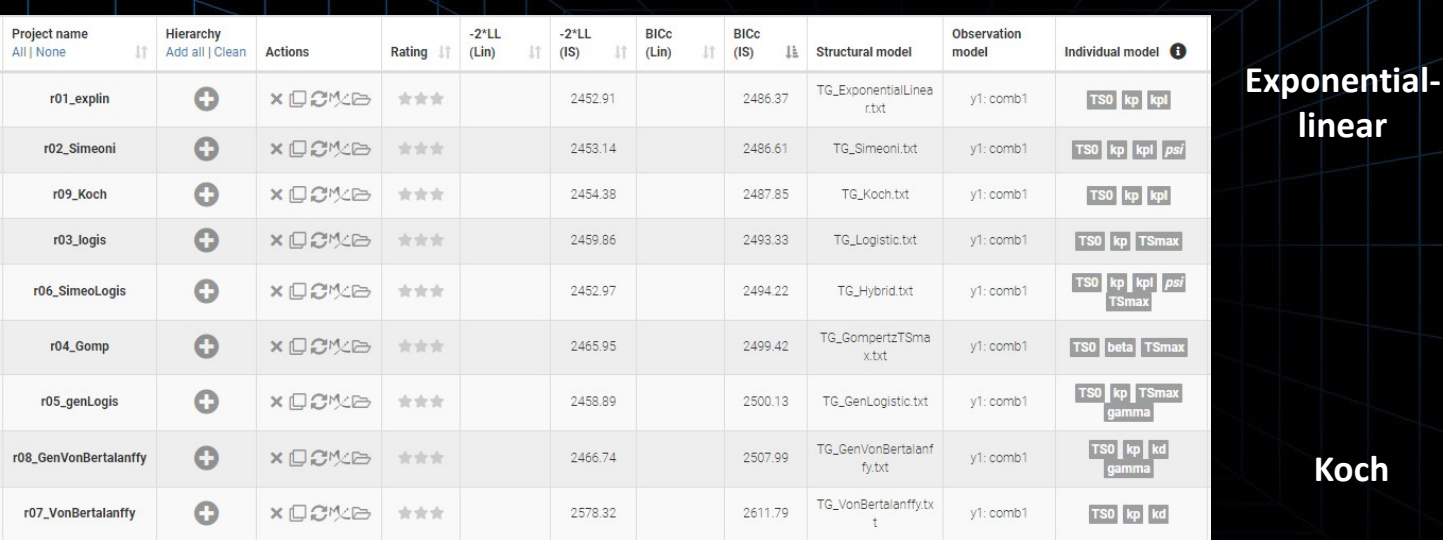

 $\rightarrow$  The exponential-linear (or Simeoni) model with a sharp switch between exponential and linear phases gives the best results

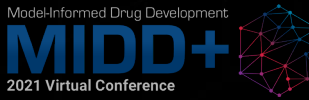

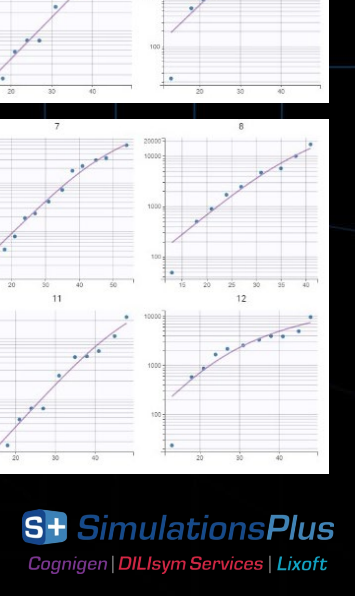

**linear**

**Koch**

# **Tumor growth inhibition model**

### Possible inhibition model for the effect of chemotherapy:

#### **Killing hypothesis:**

- Log-kill
- Norton-Simon

#### **Dynamics:**

- First-order
- Michaelis-Menten
- Hill
- Exponential

### **Delay:**

- Cell distribution
- Signal distribution

### $\rightarrow$  16 combinations

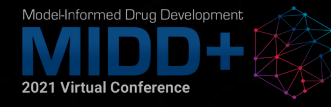

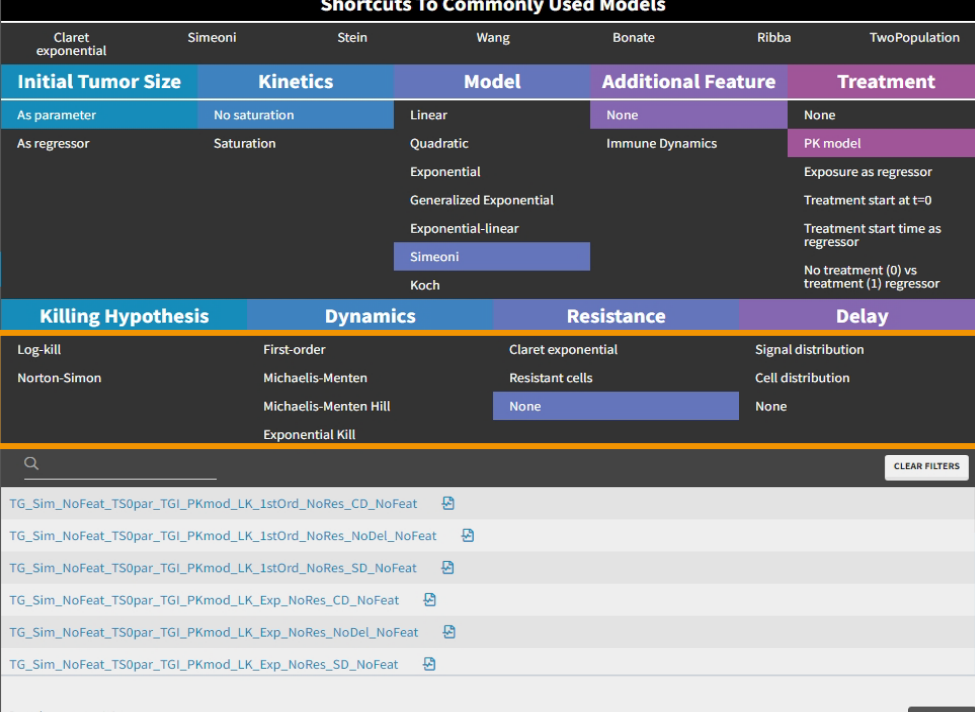

owing 1 to 24 of 24 entrie

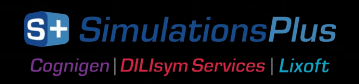

**CANCEL** 

## **Final model**

#### [LONGITUDINAL] input =  $\{TS0, kge, kgl, psi, kkill, tau, V, k\}$

PK:

EXPOSURE = pkmodel(V,k)

#### EQUATION: odeType=stiff

;initial conditions of the model:

t\_0=0 TS\_0=TS0 K1\_0=0 K2\_0=0 K3\_0=0

;model description:

K = (kkill\*EXPOSURE) ddt  $K1 = (K-K1)/tau$ ddt  $K2 = (K1-K2)/tau$ ddt  $K3 = (K2-K3)/tau$ 

ddt\_TS = (kge\*TS/(1+(kge/kgl\*max(0,TS))^psi)^(1/psi))\*(1-K3)

OUTPUT:  $output = \{TS\}$ 

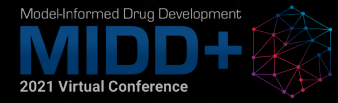

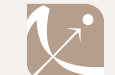

**Best model from the library:**  Simeoni tumor growth with Norton-Simon linear killing and signal distribution

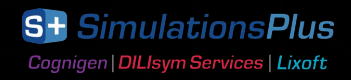

## **Final model**

#### **[LONGITUDINAL]**

input = {TS0, kge, kgl, psi, kkill, tau, **delta**, **Tlag**}

#### PK:

;=======bevacizumab  $ka b = 2.6875$  $k_b$  = 0.1143 Vd b  $= 2.3800$ 

compartment(cmt = 1, concentration =  $C$  bev, volume = Vd b) oral(adm = 1, cmt = 1, ka = ka\_b, **Tlag**) elimination(cmt =  $1, k = k, b$ )

#### ;=======cisplatin  $ka$  cis  $= 66.5421$  $k$  cis  $= 0.2868$  $Vd$  cis  $= 65.1131$  $compartment(cmt = 2, concentration = C_cis, volume = Vd_cis)$ oral( $adm = 2$ ,  $cmt = 2$ ,  $ka = ka$  cis) elimination( $cmt = 2$ ,  $k = k$  cis)

;=======pemetrexed  $ka$  pem  $= 28.6$  $k$  pem  $= 2.1328$  $Vd$  pem = 102.7673 compartment(cmt = 3, concentration = C\_pem, volume = Vd\_pem) oral( $adm = 3$ ,  $cmt = 3$ ,  $ka = ka$  pem) elimination( $cmt = 3$ ,  $k = k$  pem)

#### $EXPOSURE = C$  cis + C\_pem

#### EQUATION: odeType=stiff

;initial conditions of the model:

t  $0=0$ TS\_0=TS0  $K1$   $0=0$ K2\_0=0 K3\_0=0

;model description:

K = (kkill\*EXPOSURE)\*(1+**delta**\*C\_bev) ddt  $K1 = (K-K1)/tau$ ddt  $K2 = (K1-K2)/tau$ ddt  $K3 = (K2-K3)/tan$ 

ddt\_TS = (kge\*TS/(1+(kge/kgl\*max(0,TS))^psi)^(1/psi))\*(1-K3)

OUTPUT:  $output = \{TS\}$ 

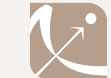

**Best model from the library:**  Simeoni tumor growth with Norton-Simon linear killing and signal distribution

#### **Extension of the model:**

- 1. PK model combining cisplatin and pemetrexed
- PK model for bevacizumab and new effect: activation of killing with delay

**S+ SimulationsPlus** Cognigen | DILIsym Services | Lixoft

14

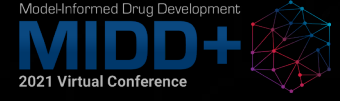

## **Final model**

#### **Results:**

- Inter-individual variability was removed on several parameters
- Correlation group with eta\_kge, eta\_kgl, eta\_TS0
- Good RSEs

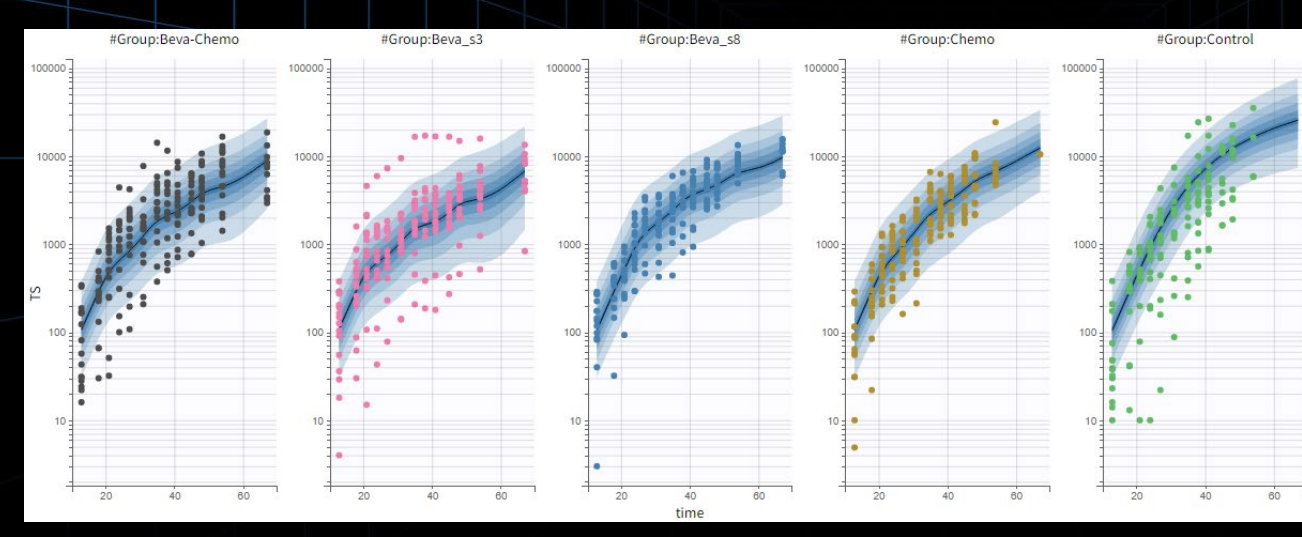

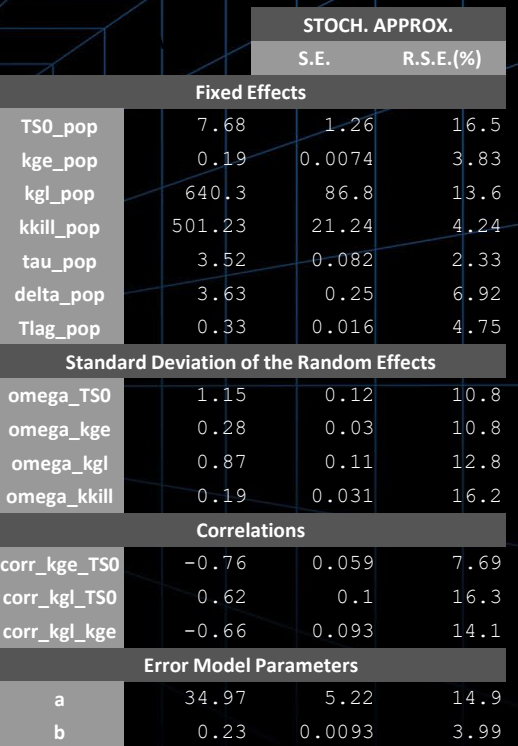

**S+ SimulationsPlus** Cognigen | DILIsym Services | Lixoft

#### Prediction distributions in Monolix **Final estimates** Final estimates

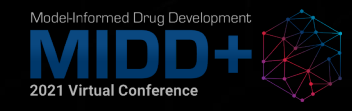

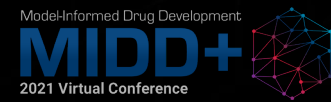

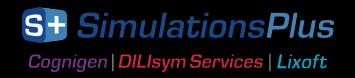

**Question to answer by simulation:**

### What is the **optimal delay** between bevacizumab administration and chemotherapy?

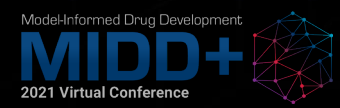

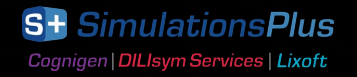

First interactive exploration

**A** 

 $\rightarrow$  1-2 days gap seems to be optimal for typical individual

Model-Informed Drug Development

2021 Virtual Conference

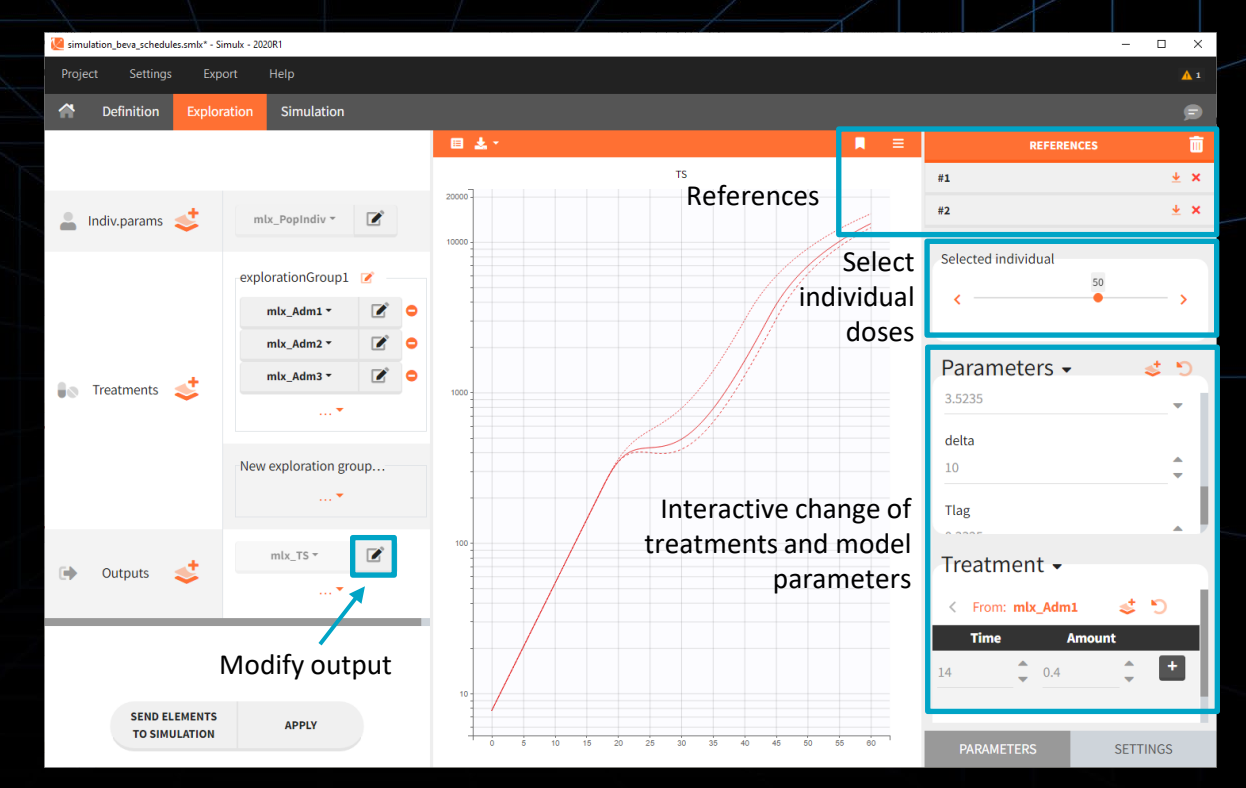

19

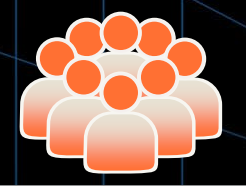

Model-Informed Drug Development

2021 Virtual Conference

### Simulation on large populations for several gaps

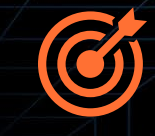

### Post-processing for quantitative results

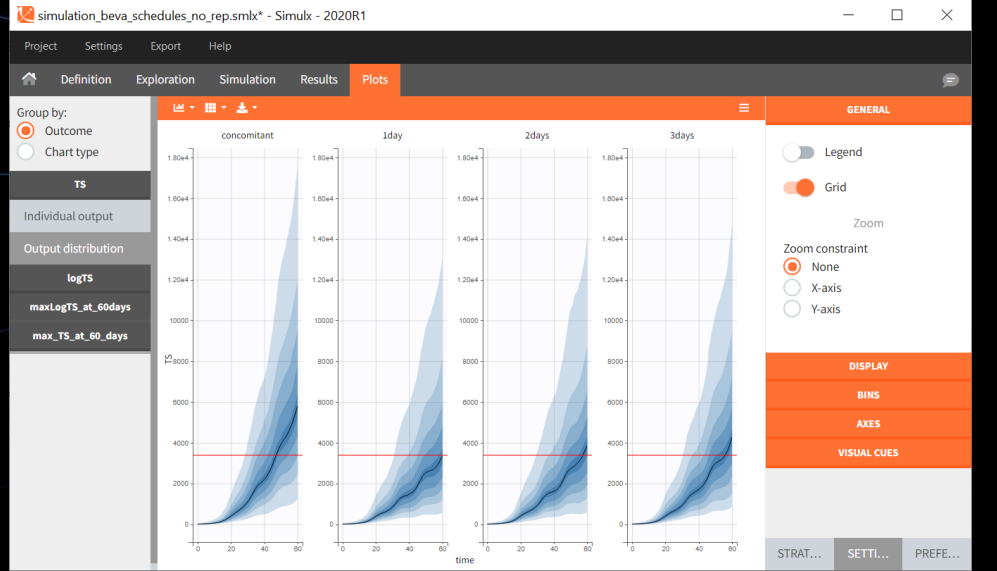

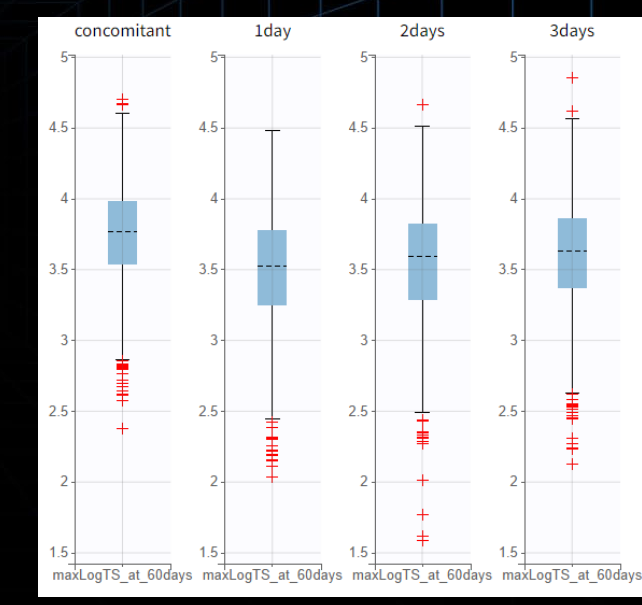

**S+ SimulationsPlus** Cognigen | DILIsym Services | Lixoft

# **Finding optimal gap**

### Repeat simulation for different time gaps with LixoftConnectors (R functions calling Simulx)

20

library(**lixoftConnectors**) **initializeLixoftConnectors**(software="simulx")

```
time gaps \langle - seq(0,3,by=0.1)
```
for(gap in time gaps)

Model-Informed Drug Development

2021 Virtual Conference

```
loadProject(projectFile ="simulationsTGI.smlx")
```

```
trtref <- getTreatmentElements() $ 3doses beva`
dosing times <- trtref$data
dosing times$time <- c(17,31,45) - qapdefineTreatmentElement(name="newbeva", 
                       element = list(data=dosing times))
setGroupElement("shared", c("3doses_cis", 
                             "3doses_pem",
                             "newbeva"))
runSimulation()
```
sim <- **getSimulationResults**()\$res\$TS

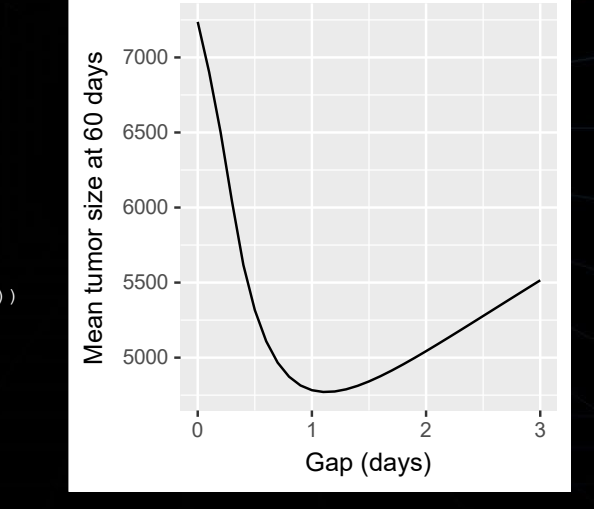

#### **Results:**

- Gap yielding smallest mean TS at 60 days  $= 1.1$  days
- **Efficacy loss in scheduling** a greater gap than optimal is much less than the efficacy loss in scheduling a shorter gap

**S+ SimulationsPlus** Cognigen | DILIsym Services | Lixoft

### **Conclusion**

- Estimation of a population model of tumor dynamics in response to combination of bevacizumab and pemetrexed-cisplatin chemotherapy.
- Simulations show that 1.1 days-gap gives a smaller tumor size at 60 days, and that the efficacy loss in scheduling a greater gap than optimal is much less than the efficacy loss in scheduling a shorter gap.
- **Next step**: extrapolation of the model to human could be used to predict optimal dosing schedule in human.

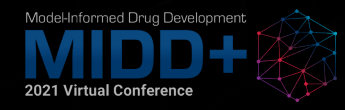

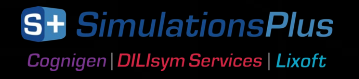

Model-Informed Drug Development

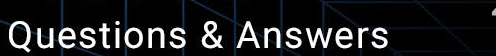

2021 Virtual Conference

Learn More! www.simulations-plus.com 口

**S+ SimulationsPlus** Cognigen | DILIsym Services | Lixoft